**Tehtävien ratkaisut tulee olla esim. Libre officen -writer ohjelmalla tehtyjä. Liitä vastauksiisi kuvia GeoGebrasta ja esim. TI-***n***Spire ohjelmalla tuotettuja matemaattisia ratkaisuja.**

- **1.** Laajennetaan funktion derivaatan tarkastelua sekä suurimman ja pienimmän arvon tarkastelua. Tehtävissä on tähän asti  $f_{\text{max}}$  ja  $f_{\text{min}}$  löytyneet joko suljetun välin päätekohdista tai sitten välille kuuluvista derivaatan 0-kohdista (tai sitten maksimia/minimiä ei saavuteta). Piirrä ensin **a)-** ja **b)**-kohtien funktioiden kuvaajat.
	- **a)** Määritä funktion

$$
f: f(x) = \frac{1}{|x + 0.4| + x^2}
$$

suurin ja pienin arvo välillä [−1,1].

OHJE: Totea aluksi kuvaajasta (ei tarvitse osoittaa täsmällisesti toispuoleisten raja-arvojen), että ko. välillä  $f$  on jatkuva, mutta derivaatalla  $f'$  ei ole nollakohtia ja että maksimi näyttäisi olevan\_\_\_\_\_ ja minimi \_\_\_\_\_. Osoita tämä, eli aukaise ensin funktion lauseke, derivoi molemmat lausekkeet ja osoita sitten, että kun  $x \rightarrow -0.4$ , niin derivaattojen arvot ovat eri. Kohdassa  $x = -0.4$  on kuvaajalla ns. "piikkikohta".

**b)** Määritä funktion

$$
g: g(x) = |x^2 - 1| + x
$$

suurin ja pienin arvo välillä [−2,2]. Piirrä kuvaaja

 $g(x) = \text{Jos}(-2 \le x \le 2, \text{ abs}(-x^2 + 1) + x)$ 

Käytä joko ääriarvot komentoa tai funktion analysointi komentoa.

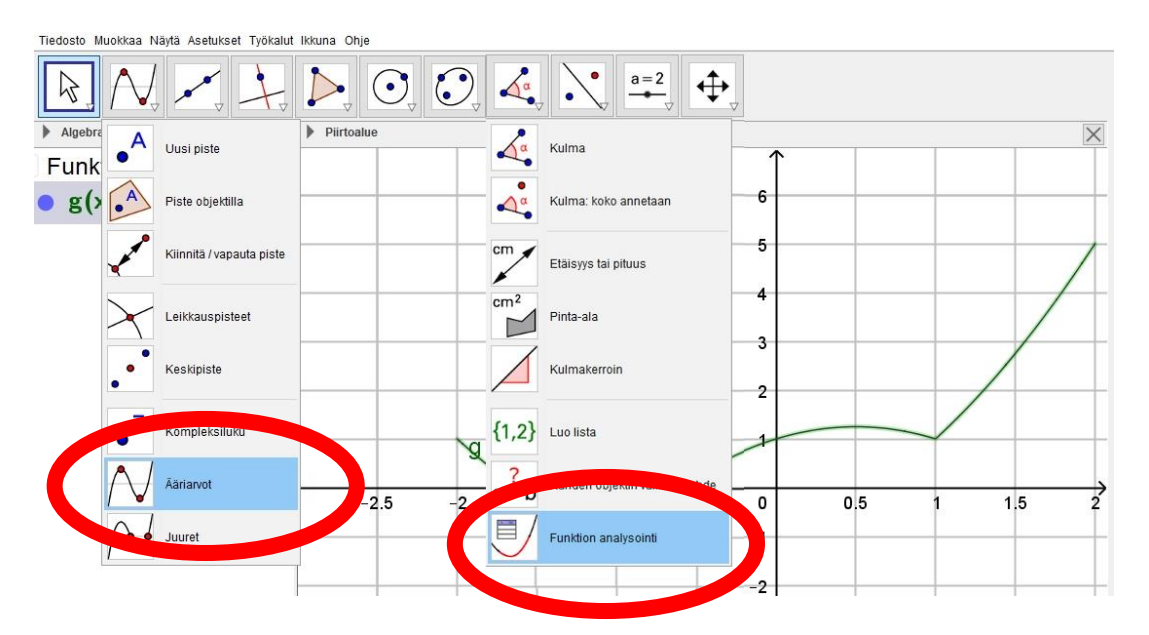

Totea jatkuvuus kuvaajaa hyödyntäen eli ota näyttökuva ja muistele itseisarvon vaikutusta jatkuvan funktion jatkuvuuteen. Totea ne kohdat, jotka ovat mahdollisia ääriarvokohtia (kuvaajasta, muista suljettu väli). Arvioi suurin ja pienin arvo. Hyödynnä annettuja komentoja. [lyhyt K1978, 9]

**2.** Geometrinen sovellustehtävä. Kuution, jonka särmä on 1, ympärille asetetaan mahdollisimman pieni ympyräpohjainen suora kartio siten, että kuution yksi tahko on kartion pohjalla ja neljä kärjistä kartion vaipalla. Laske kuution tilavuuden suhde kartion tilavuuteen. Lataa itsellesi **tehtava2.tn**-tiedosto ja seuraa ohjeita. Tarvitset myös **harjoitus2\_2.ggb** –tiedoston.

**Tallenna** *omanimi\_sukunimi* **-muodossa pedan tallennuskansioon palautuspäivämäärään mennessä.**